## **Using the COMPUTE Block in PROC REPORT**

Jack Hamilton Kaiser Foundation Health Plan Oakland, California

• This talk is intended to acquaint you with the basics of PROC REPORT. It will go fast – I don't expect you to learn everything at one sitting. Based on feedback from an earlier presentation, I'm focusing more on PROC REPORT basics than on COMPUTE blocks.

• You can't do anything with PROC REPORT that you can't do with <sup>a</sup> combination of PROC SUMMARY, PROC SORT, and data steps, but PROC REPORT may be much easier to use. It particularly excels in two areas: the display of relational (or "normalized") data, and control of appearance through ODS (the Output Delivery System).

• PROC REPORT is not always the answer; in particular, it is less well suited to the display of large, unsummarized data sets than is PROC PRINT.

- •• Rather than giving detailed instructions about each statement and option in PROC REPORT, I will present working examples of features you might want to use.
- •• For the most part, this paper presents practice, not theory.

- I will use a subset of the data set SASHELP.PRDSALE which ships with SAS. It has a reduced number of variables and a much smaller number of observations.
- The next two slides show the program used to create the sample data set and the results of <sup>a</sup> simple PROC PRINT.

proc sql; create table smallprod as select country, region, prodtype, product, actual label=''format=comma10.2, predict label=" format=comma10.2, monthfrom sashelp.prdsale where mod(monotonic(), **75**) <sup>=</sup> **0** order by ranuni(**94612**); quit;

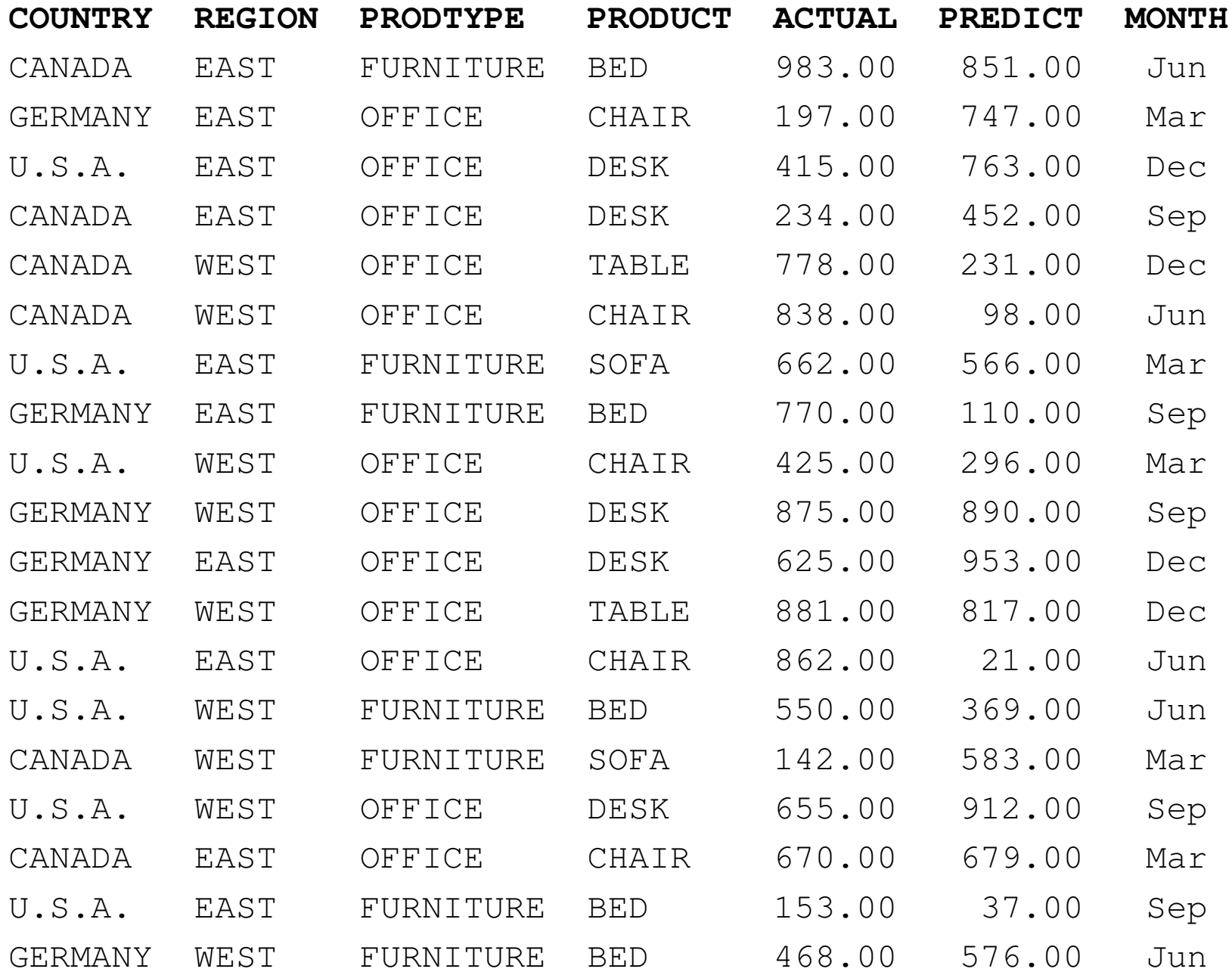

• If we run PROC REPORT with virtually no options, we'll get output similar (but not identical) to that of PROC PRINT:

title 'Plain PROC REPORT'; **proc report** data=smallprod nowindows missing;

run;

#### **Plain PROC REPORT**

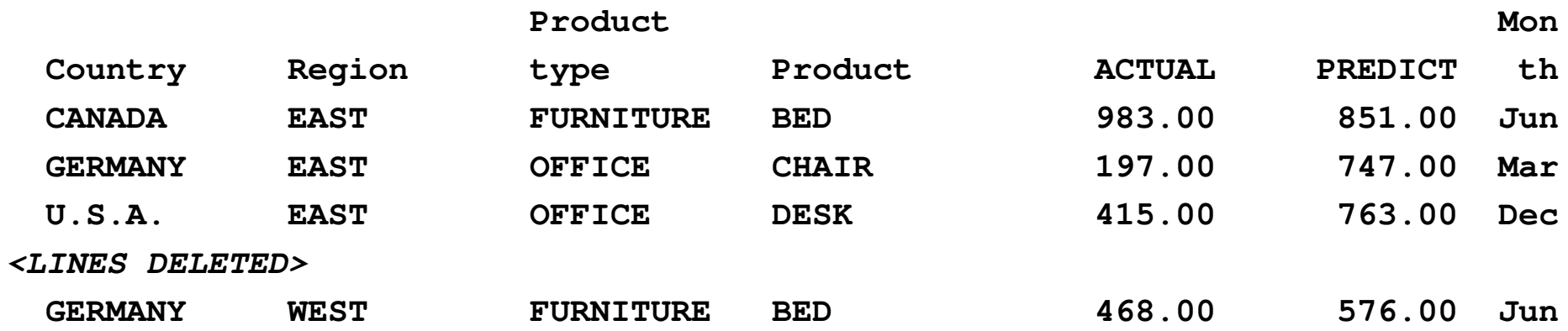

#### Some Basic Options

proc report data=smallprod **nowindowsmissing headline headskip**;

run;

#### Some Basic Options

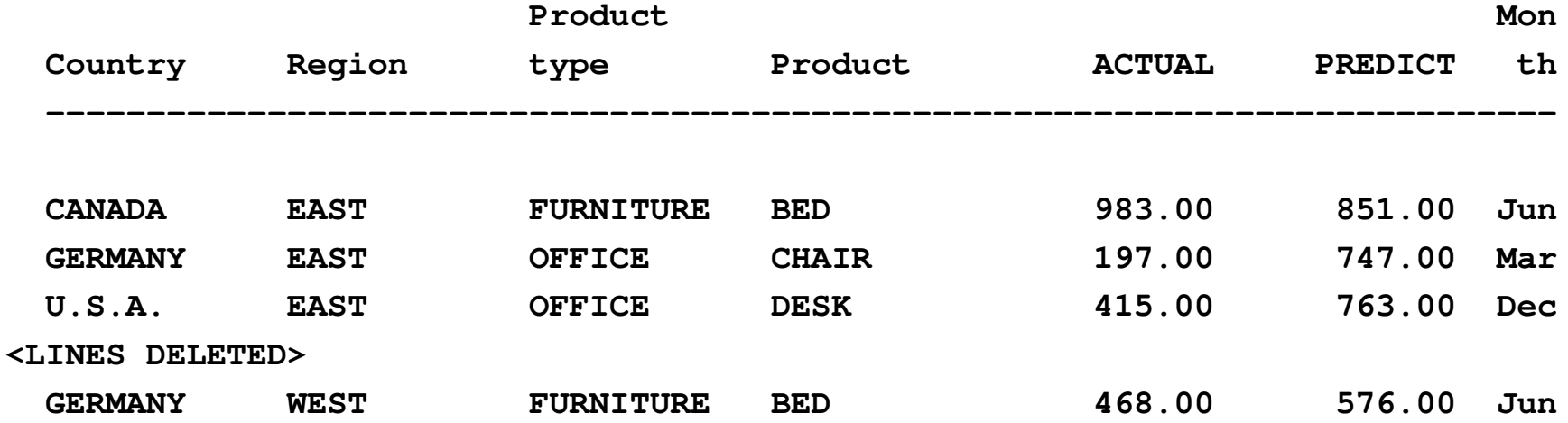

#### The COLUMN Statement

proc report data=smallprod nowindows missing headline headskip; **column country region product month predict actual**;

run;

### The COLUMN Statement

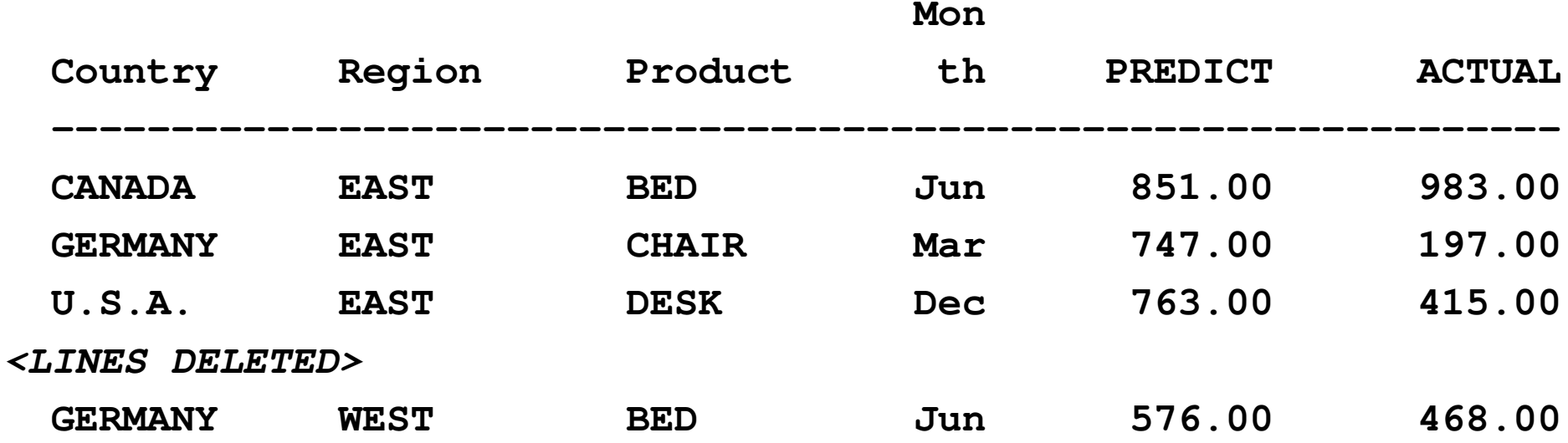

## The DEFINE Statement

- In some ways, the DEFINE statement is the real workhorse of PROC REPORT.
- It defines how variables are grouped, sorted, summarized, and displayed.

proc report data=smallprod nowindows missing headline headskip; column country region product month predict actual; **define country / order; define region / order;** run;

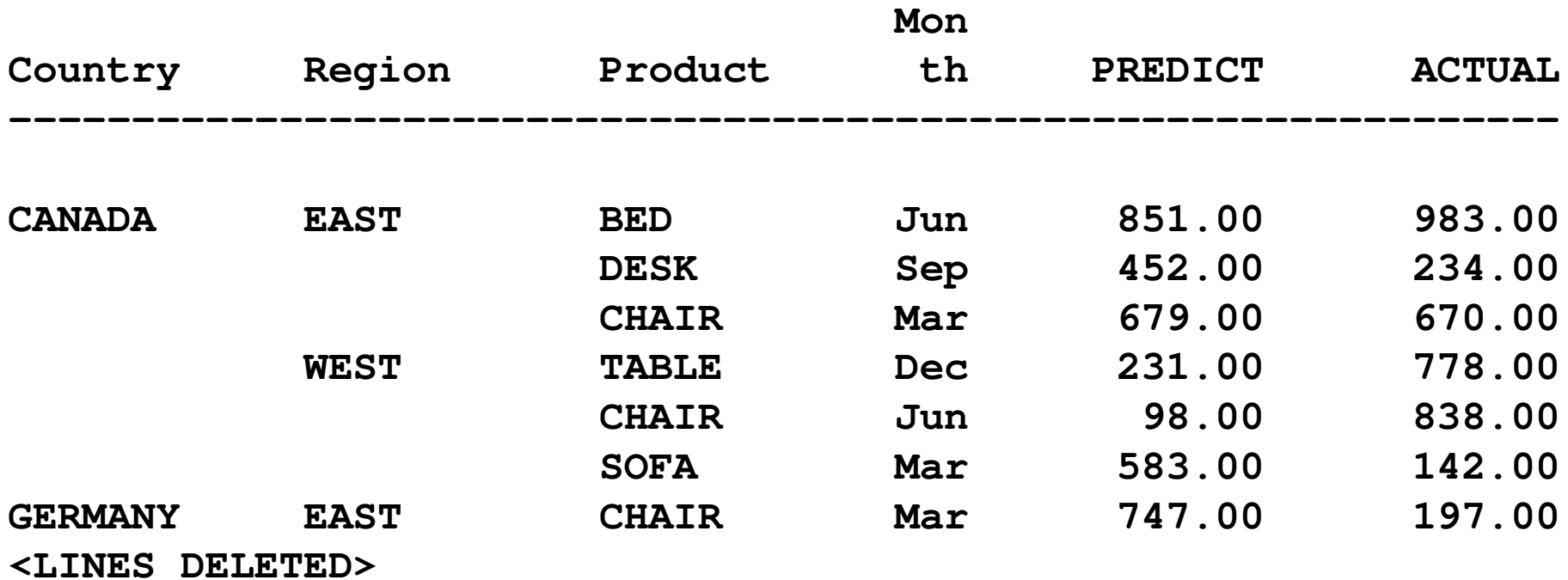

Columns are ordered by their appearance in the COLUMN statement, not by the physical order of the DEFINE statements.

#### The DEFINE Statement - GROUP

The GROUP option on the DEFINE statement tells PROC REPORT that you want to create <sup>a</sup> *summary* report rather than <sup>a</sup> *detail* report, summarizing by the variables with DEFINE / GROUP.

All columns should be either GROUP variables or numeric variables to be summarized. Numeric variables are summed by default.

proc report data=smallprod

nowindows missing

headline headskip;

**column country region**

**predict actual;**

**define country / group;**

**define region / group;**

run;

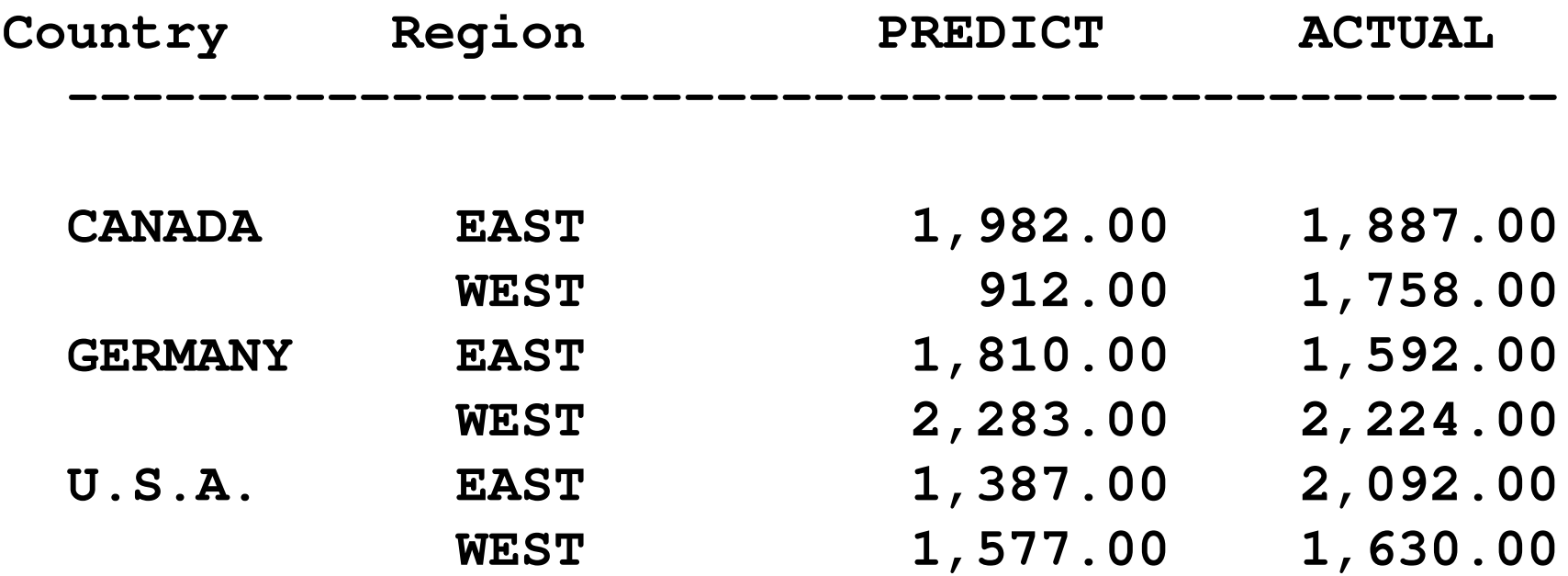

## Formatted Groups

You can also apply <sup>a</sup> format to <sup>a</sup> grouped variable, and the report will be sorted and grouped by the formatted value rather than the internal value:

```
proc format;
   value $Continent
      'U.S.A.', 'CANADA' = 'NA'
      'GERMANY'= 'EU';
```
run;

## Formatted Groups

proc report data=smallprod nowindows missing headline; column country region predict actual; define country / group **format=\$continent. width=7**; define region / group; run;

#### Formatted Groups

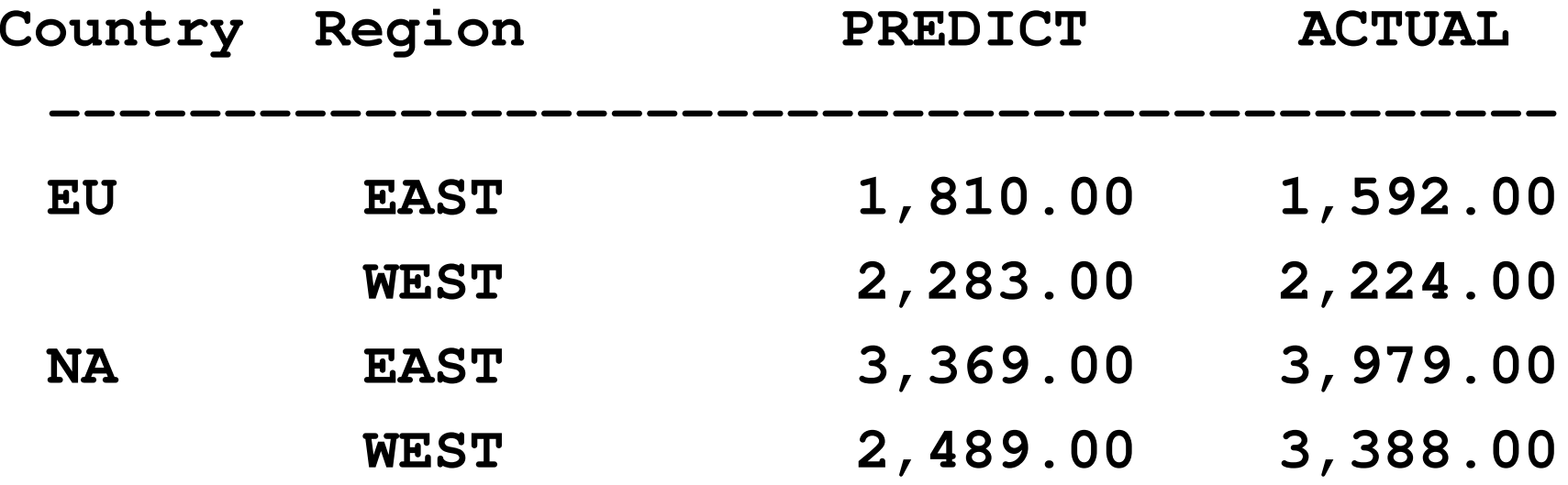

## **Other Statistics**

The most common statistic is probably SUM, but other statistics (MEAN, STD, MIN, MAX, and so forth) are also available and can be specified in the DEFINE statement (only one at <sup>a</sup> time) or in the COLUMN statement.

N and PCTN can also be specified (either in the COLUMN statement, or for <sup>a</sup> particular variable).

## **Other Statistics**

proc report data=smallprod nowindows missing headline headskip; column country region predict actual; define country / group; define region / group; define predict / **mean**; define actual / **mean**; run;

#### **Other Statistics**

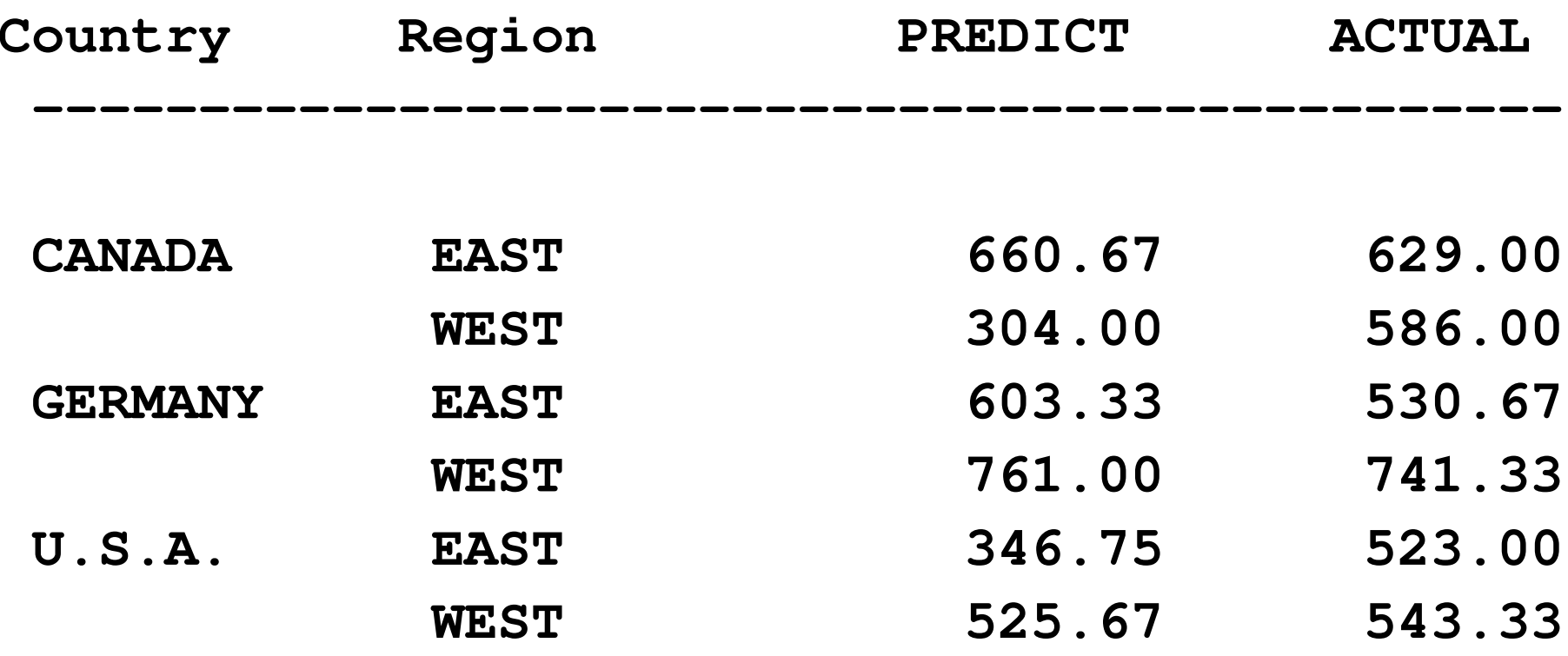

### Report-Level Summarizations

You can get overall statistics using the RBREAK statement:

proc report data=smallprod nowindows missing headline; column country region predict actual; define country / group; define region / group; **rbreak after / summarize skip ol;** run;

#### Report-Level Summarizations

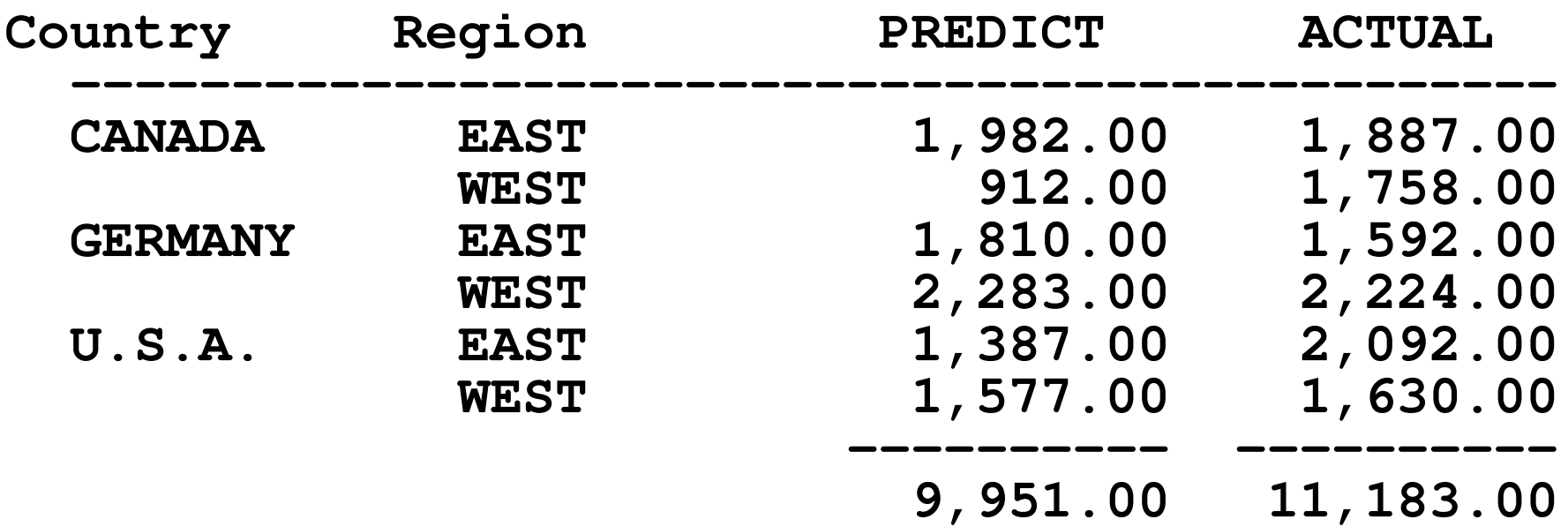

## Group Summarizations

You can get *group* summarizations using BREAK statements:

```
proc report data=smallprod
         nowindows missing headline;
   column country region
          predict actual;
   define country / group;
   define region / group;
   break after country
         / summarize skip ol;
run;
```
#### Group Summarizations

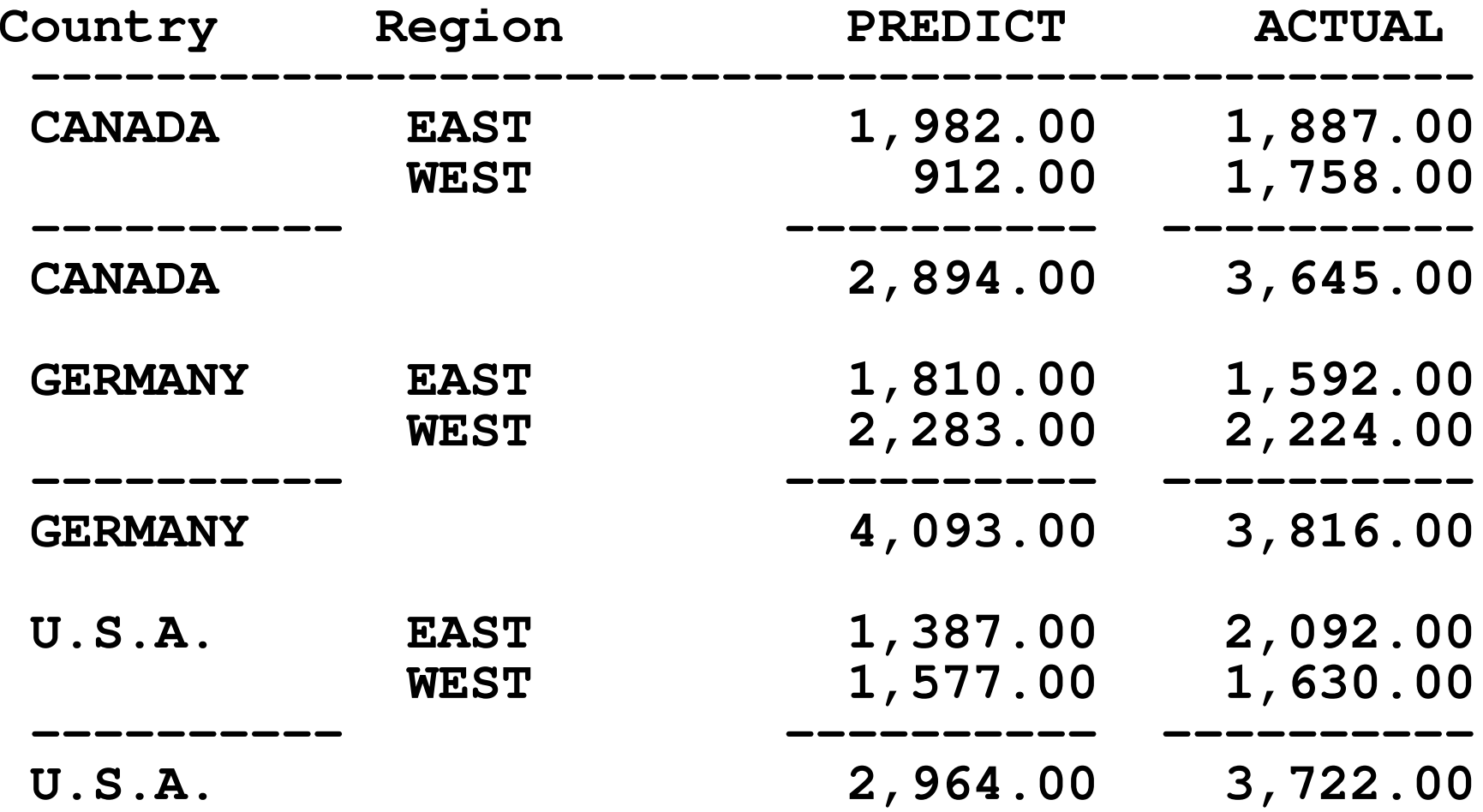

## ACROSS variables

If you define <sup>a</sup> variable using the ACROSS keyword, you will get one *column* in the output for each *unique value* of the variable.

This is helpful where data have been normalized.

This is best explained with an example.

## ACROSS variables

proc report data=smallprod nowindows missing headline headskip; column country region predict actual; define country / group; **define region / across;** rbreak after / summarize skip ol; run;

#### ACROSS variables

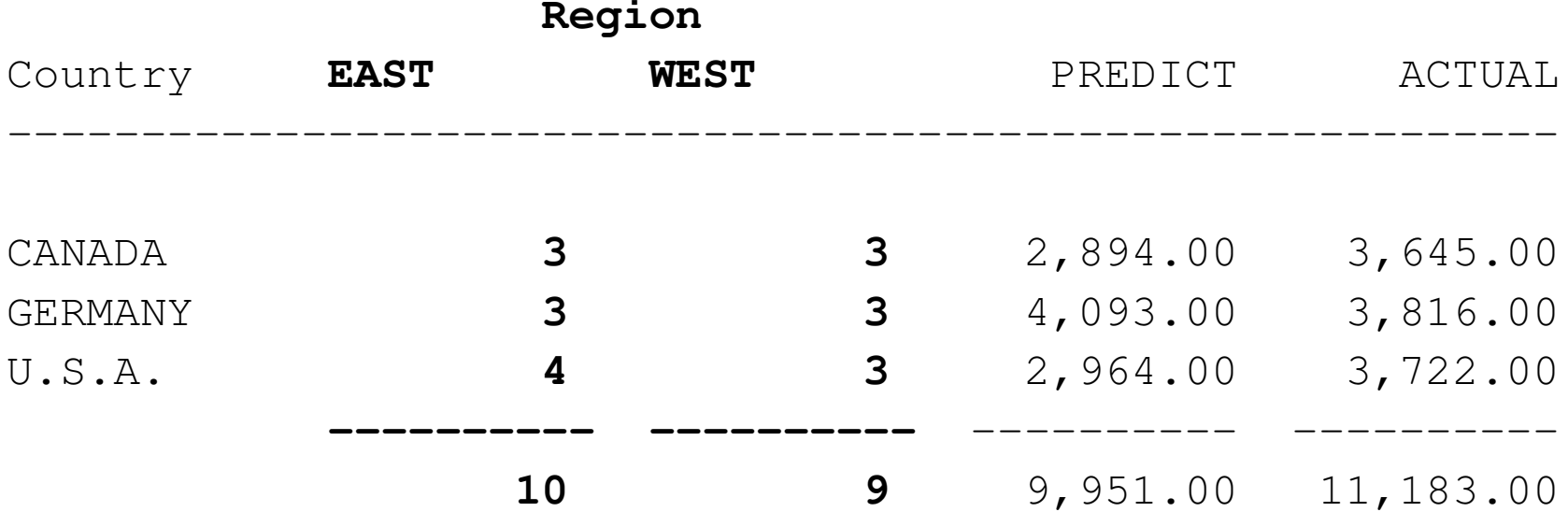

The default statistic for ACROSS variables is N, the number of observations with each value. This is sometimes useful, but you can also tell PROC REPORT to summarize the values of other variables in the ACROSS group using the COMMA operator (which is an actual comma, not the word "comma").

**proc report** data=smallprod nowindows missing headline headskip; column country **region , predict** actual; define country / group; define region / across; rbreak after / summarize skip ol; run;

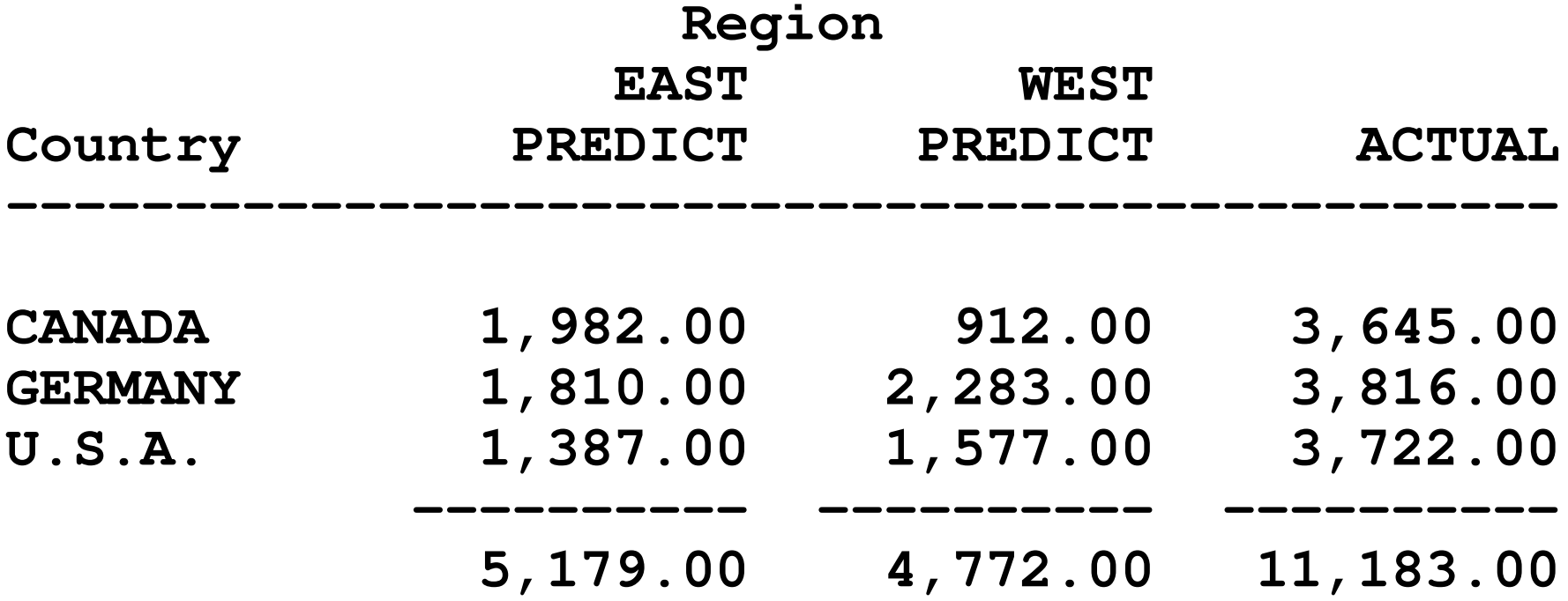

You can use parentheses for grouping to get statistics for more than one variable for each across group:

**column country region, (predict actual);**

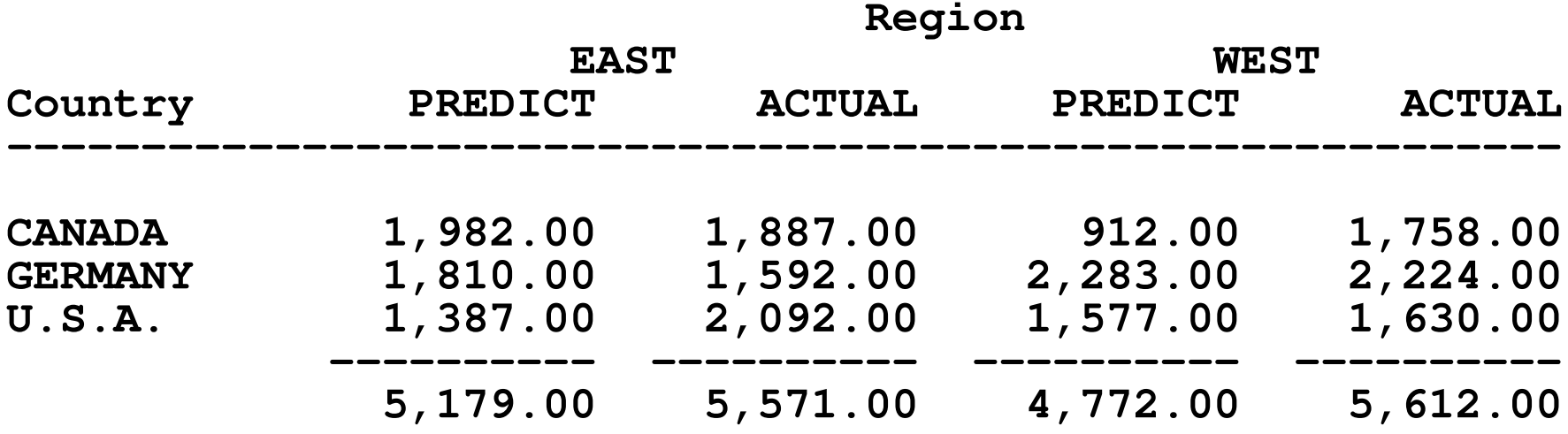

And you can have side-by-side groupings:

**column country (region prodtype) , predict;**

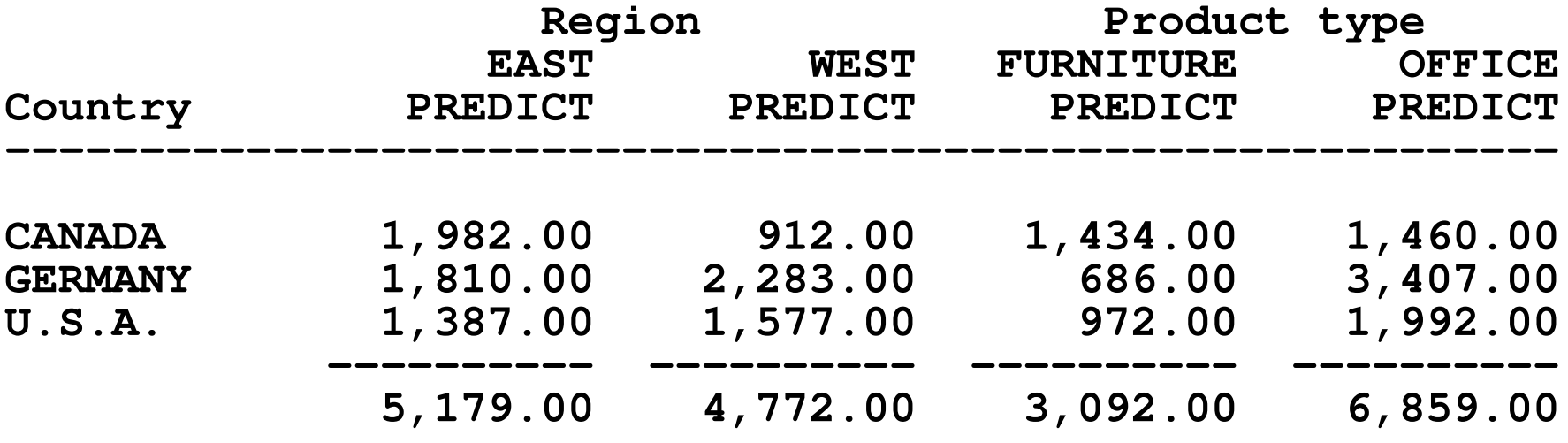

#### Or nested groupings:

#### **column country (region , prodtype) , predict;**

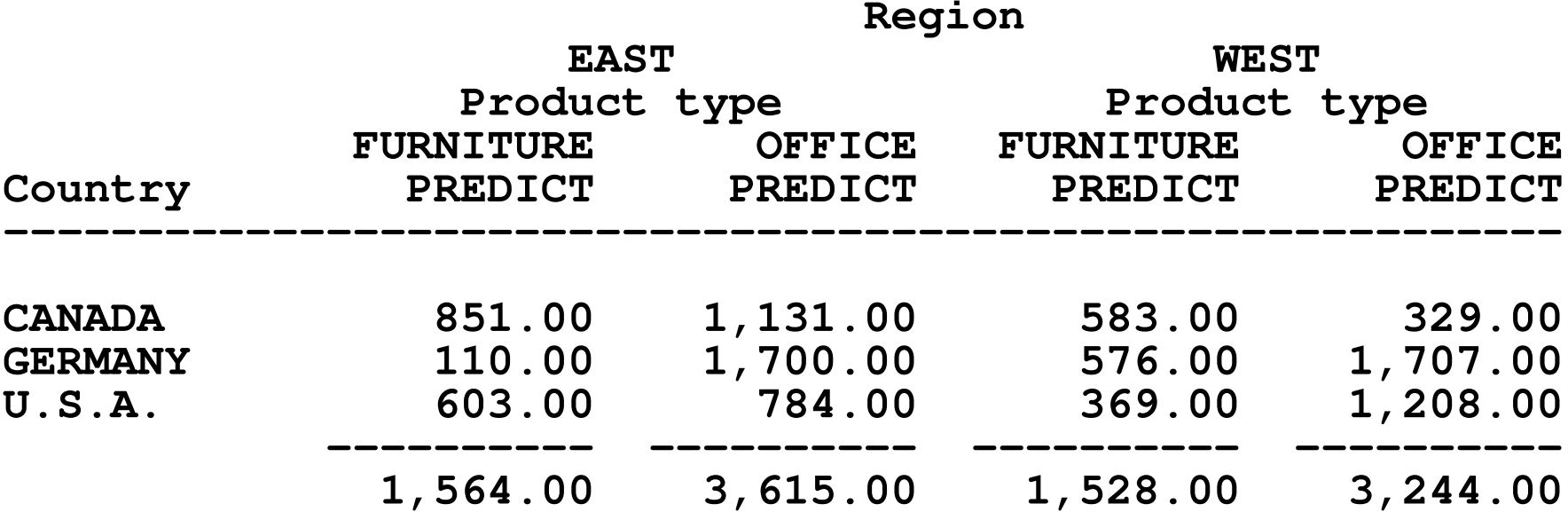

You can also put <sup>a</sup> statistic keyword inside the parentheses:

#### **column country predict, (Sum Mean) actual, (sum mean);**

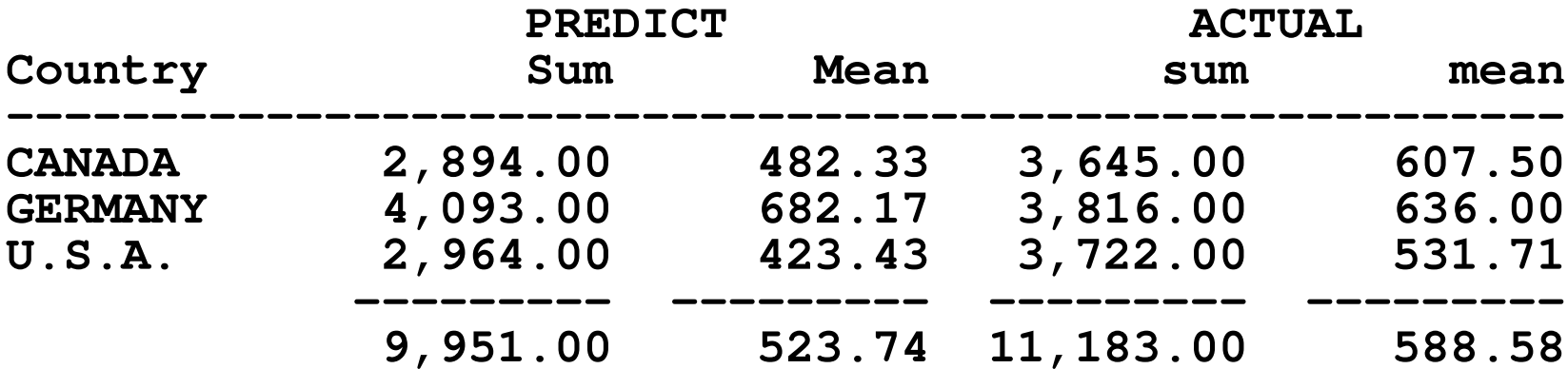

## Header Options

At this point, the headers are getting hard to read, and it's time to look at some options to clarify them.

#### Header Options

```
proc report data=smallprod nowindows missing
            headline split='!';
   column country ('= Groups =' region prodtype),
                  (predict);
   define country / group;
   define region / across '- Region -';
   define prodtype / across '- Product -!- Type -';
   rbreak after / summarize skip ol;
```
run;

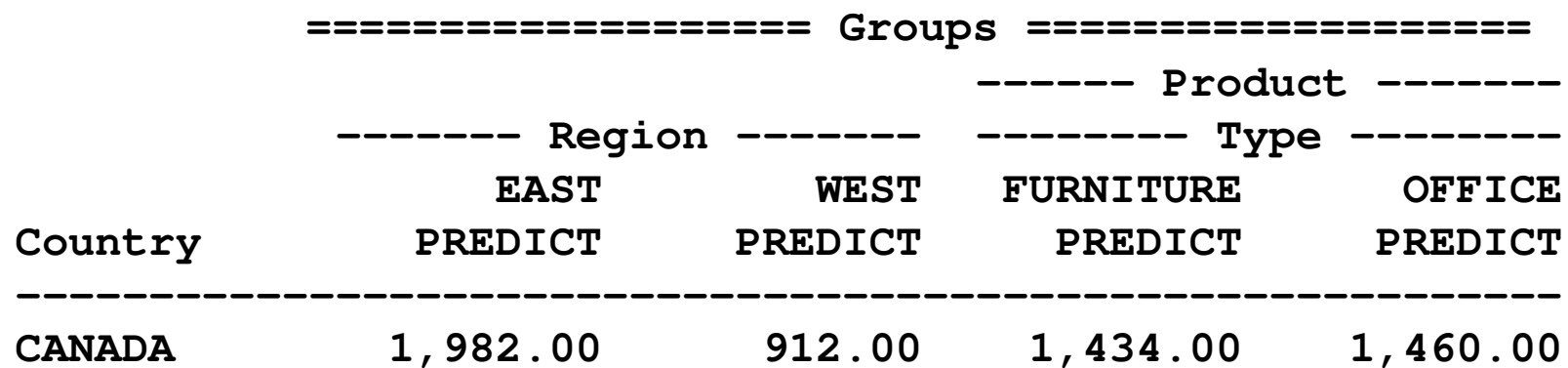

### Column Aliases

A column alias allows you to reuse an input variable, so you can get two (or more) different statistics from it.

Column aliases are created in the COLUMNstatement, and in most ways they can be used like ordinary input variables.

## Column Aliases

proc report data=smallprod nowindows missing headline split='!'; column country predict **predict=predictmean** actual **actual=actualmean;** define country / group; define actual / sum 'Actual!Total'; **define actualmean / mean 'Actual!Mean';** define predict / sum 'Predict!Total'; **define predictmean / mean 'Predict!Mean';** rbreak after / summarize skip ol; run;

#### Column Aliases

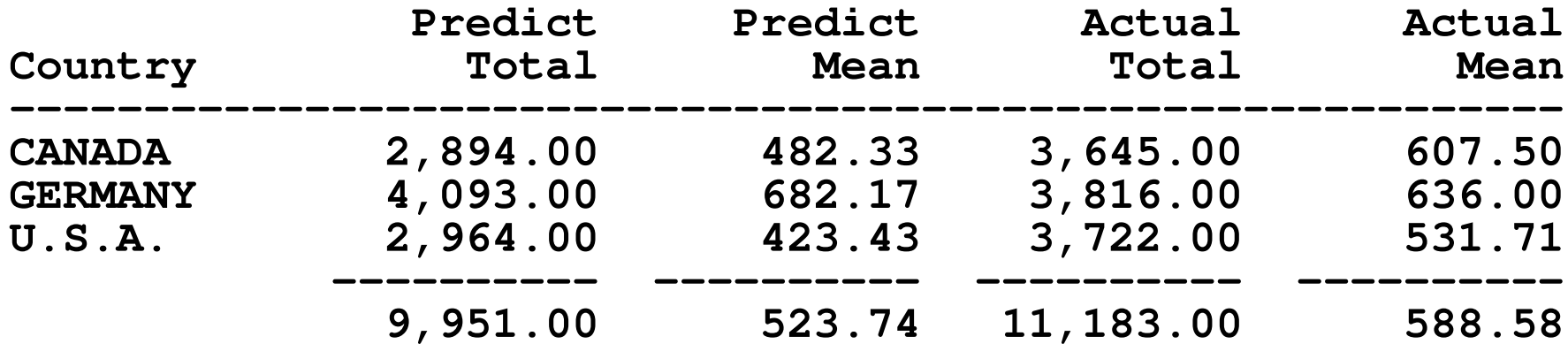

## **Styles**

If you are writing to an Output Delivery System destination that supports formatting, you can specify how your output will look.

Common ODS destinations are HTML, PDF, RTF (for Word documents), and Excel.

# **Styles**

proc report data=smallprod nowindows missing headline **style(header)=[font\_style=roman];** column country region, (predict actual); define country / group; define region / across **style=[font\_face=courier];** rbreak after / summarize skip ol **style=[font\_weight=bold];**

# Styles

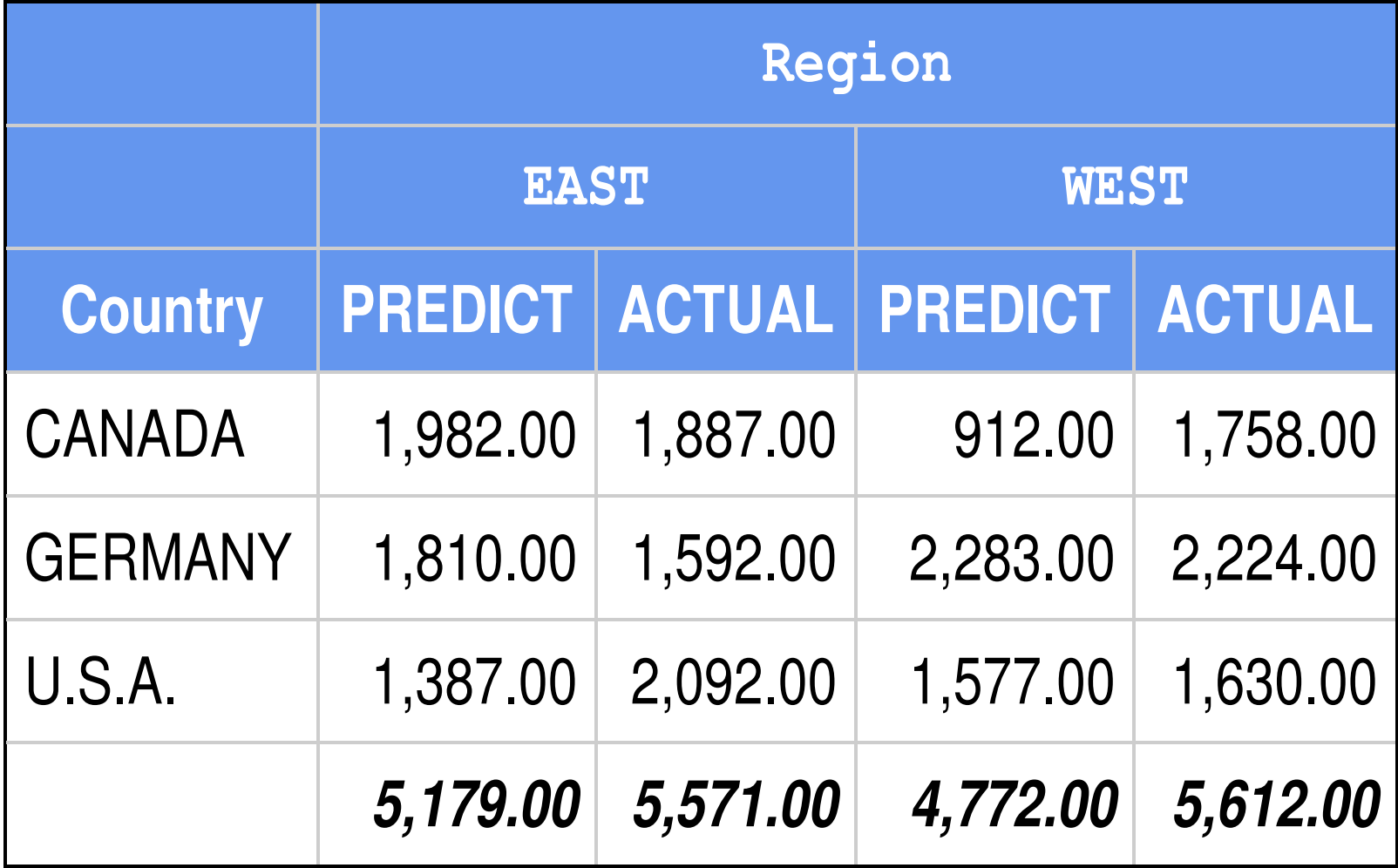

## Output Data Set

You can create an output data set using the  $OUT = option$ . The data set will contain the variables listed in the COLUMN statement plus <sup>a</sup> special variable named \_BREAK\_.

proc report data=smallprod nowindows missing headline **out=reportout**;

PROC REPORT allows you to compute <sup>a</sup> column based on the value of other columns. This can save you from having to write <sup>a</sup> separate data step, or <sup>a</sup> combination of data steps and PROC SUMMARYs.

What you can do in <sup>a</sup> compute block:

- •Obtain the value of any column to the left of the computed column in the COLUMN statement.
- •Assign <sup>a</sup> value to the column you're computing using standard SAS expressions.
- •Create new non-printing variables.
- •Write lines of text to the output.
- •Use CALL DEFINE to set certain characteristics of the data.

```
proc report data=smallprod
          nowindows missing headline
          headskip pspace=1;
   column country region product
           month predict actual diff;
   define country / order;
   define region / order;
   define month / order 'Mon'
                    order=internal;
   define predict / display;
   define actual / display;
   define diff / computed format=comma10.2;
   c
o
mp
u
t
e
d
i
f
f
;
      d
i
f
f
=
a
c
t
u
a
l
-
p
r
e
d
i
c
t
;
   e
n
d
c
o
mp
;
run;
```
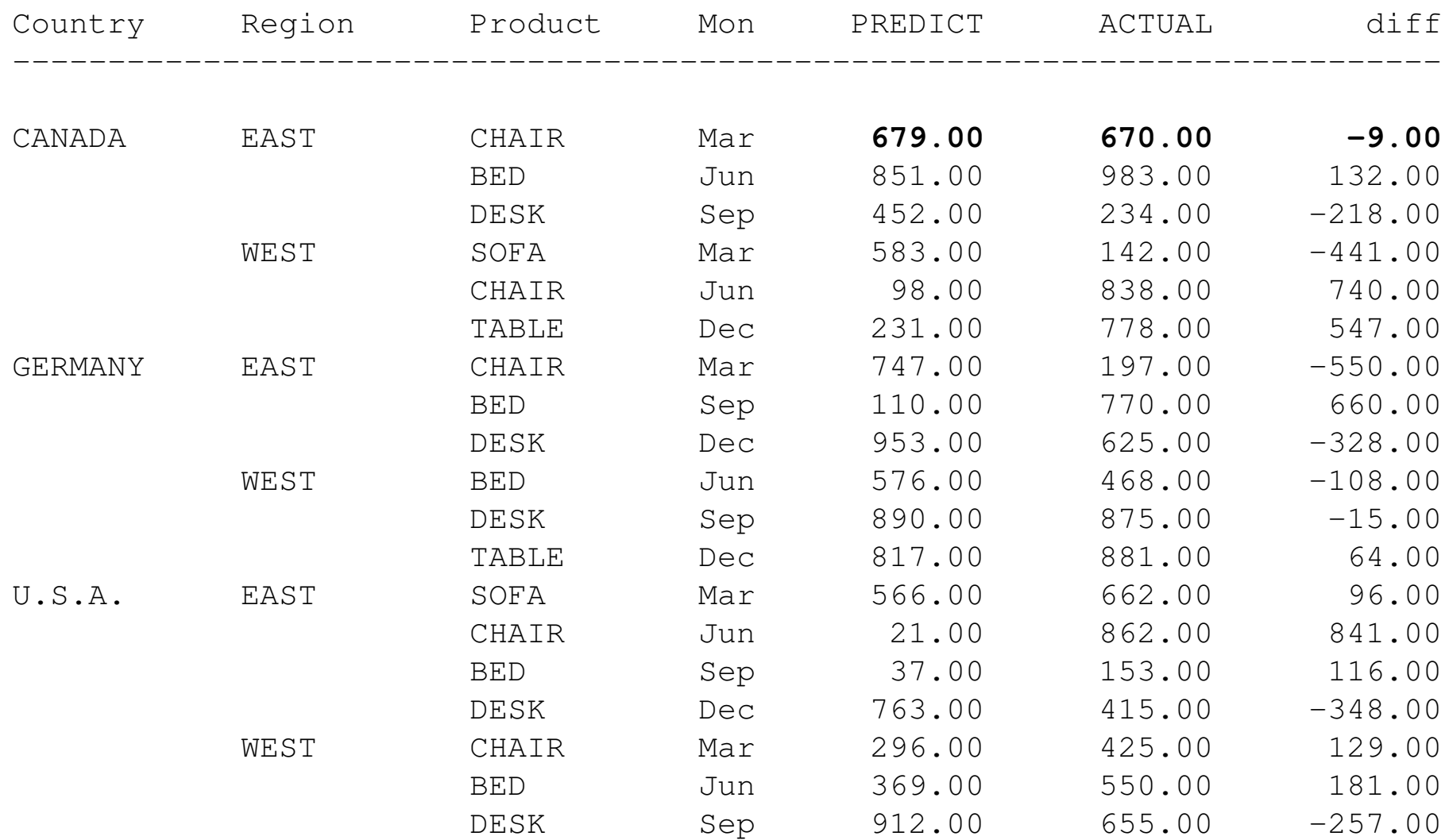

#### Computed Columns Based On Statistics (Important and not obvious!)

```
proc report data=smallprod
         nowindows missing headline;
   column country region
          predict actual diff;
   define country / group;
   define region / group;
   define actual / sum;
   define predict / sum;
   define diff / computed format=comma10.2;
   compute diff;
      diff = actual.sum - predict.sum;
   endcomp;
   break after country / summarize skip ol;
run;
```
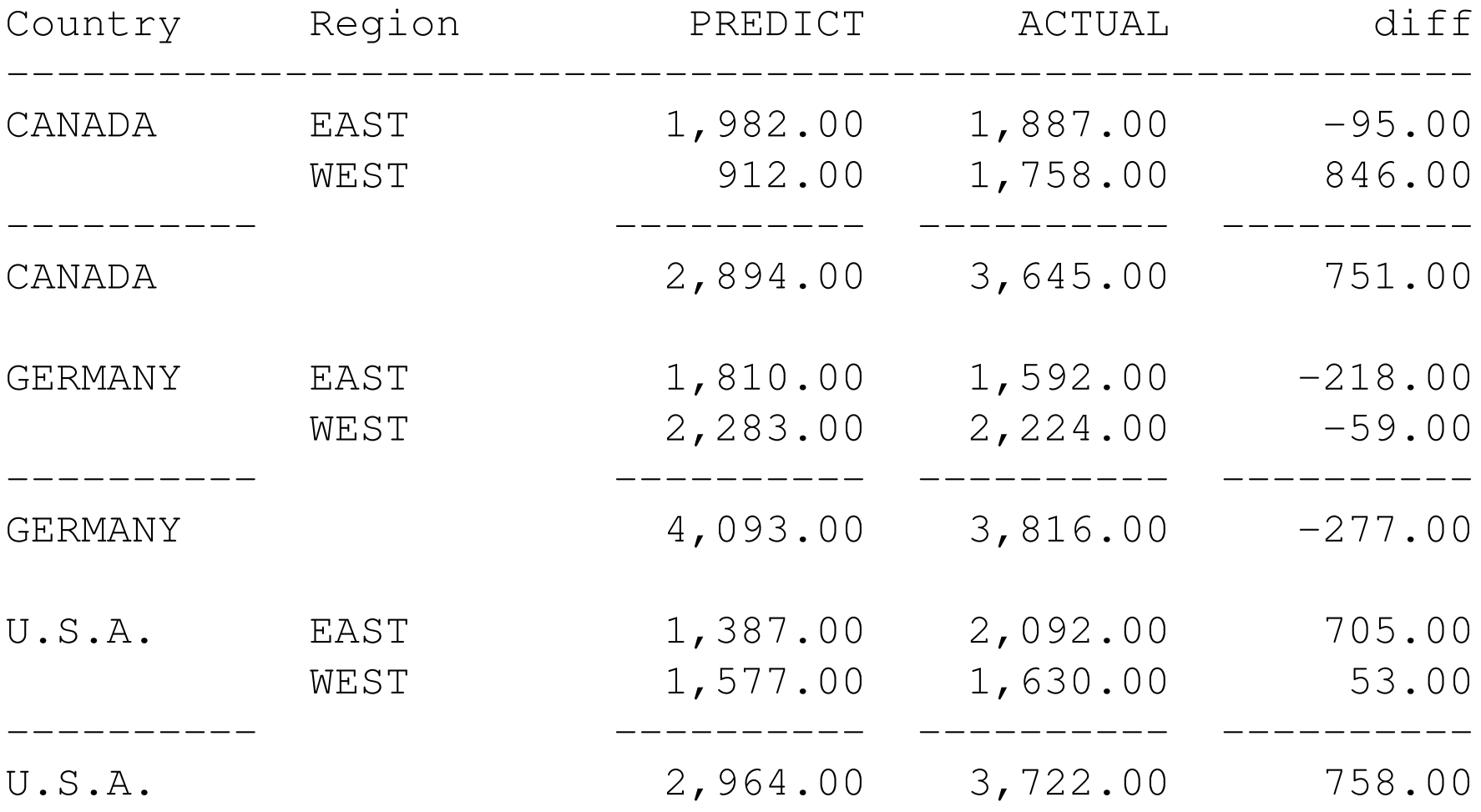

#### Statistics Used In Compute Blocks

• An important and very useful feature of statistics variables used in compute blocks is that they know where they're being called from – so PREDICT.SUM in a COMPUTE block will refer to the value on its line, but PREDICT.SUM in <sup>a</sup> COMPUTE AFTER block will refer to the value for the entire report.

#### Statistics Used In Compute Blocks

```
proc report data=smallprod nowindows missing
  headline ;
   column country region predict s;
   define country--region / group;
   define s / computed format=6.2;
   break after country / summarize skip ol;
   rbreak after / summarize skip dol;
   compute s;
      s = predict.sum;
   endcomp;
run;
```
#### Statistics Used In Compute Blocks

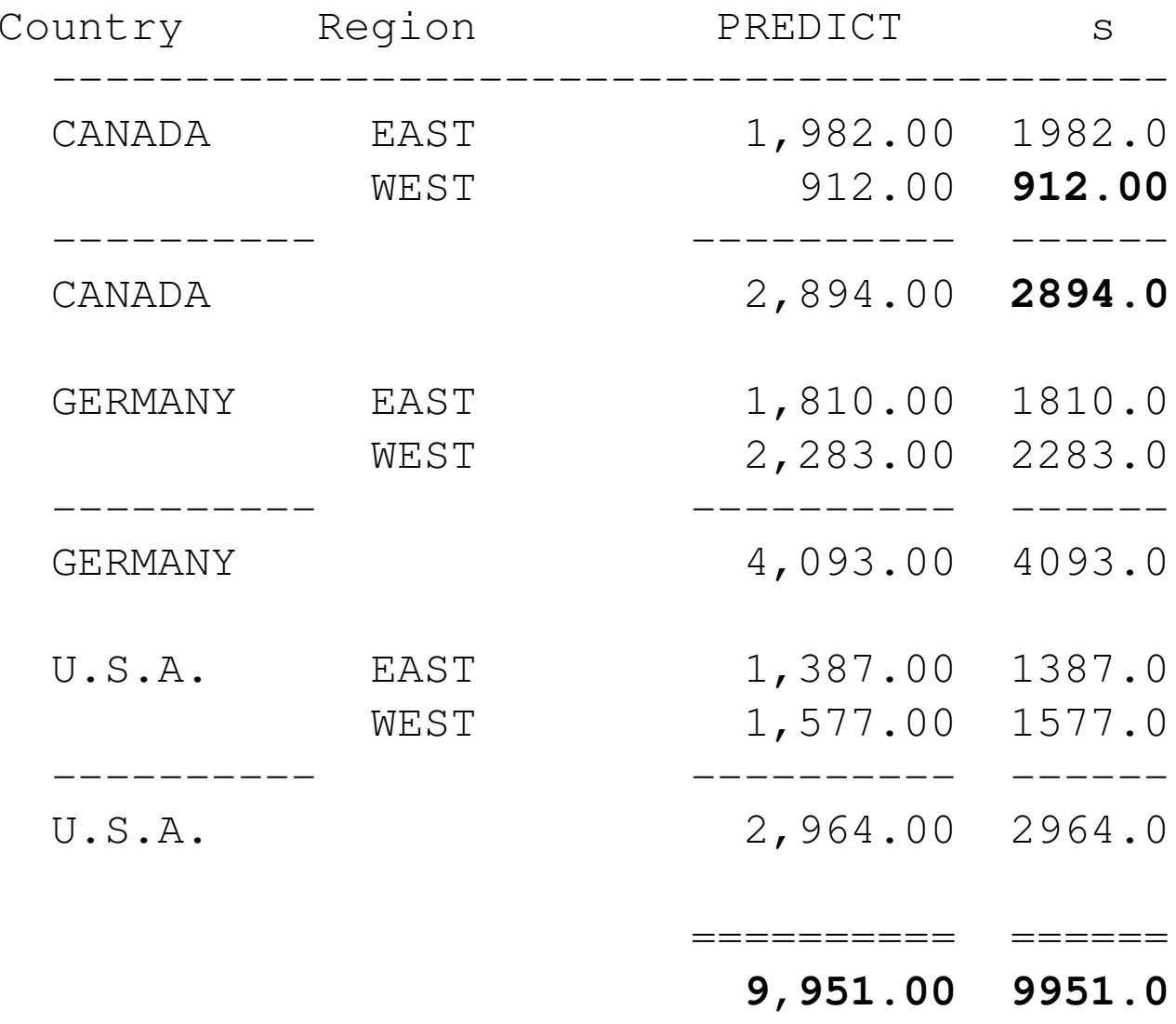

### New Variables

You can create new variables using the assignment statement. These new variables (new in the sense that they're not in the input data set or listed in the column statement) are automatically retained, which makes them useful for storing values for later use.

#### New Variables

Obs is a computed variable; Obsno is <sup>a</sup> new variable.

```
proc report data=smallprod
         nowindows missing headline ;
   column Obs country region
          product month predict;
   define country / order;
   define region / order;
   define obs / computed;
   compute obs;
      obsno + 1;
      obs = obsno;
   endcomp;
run;
```
#### New Variables

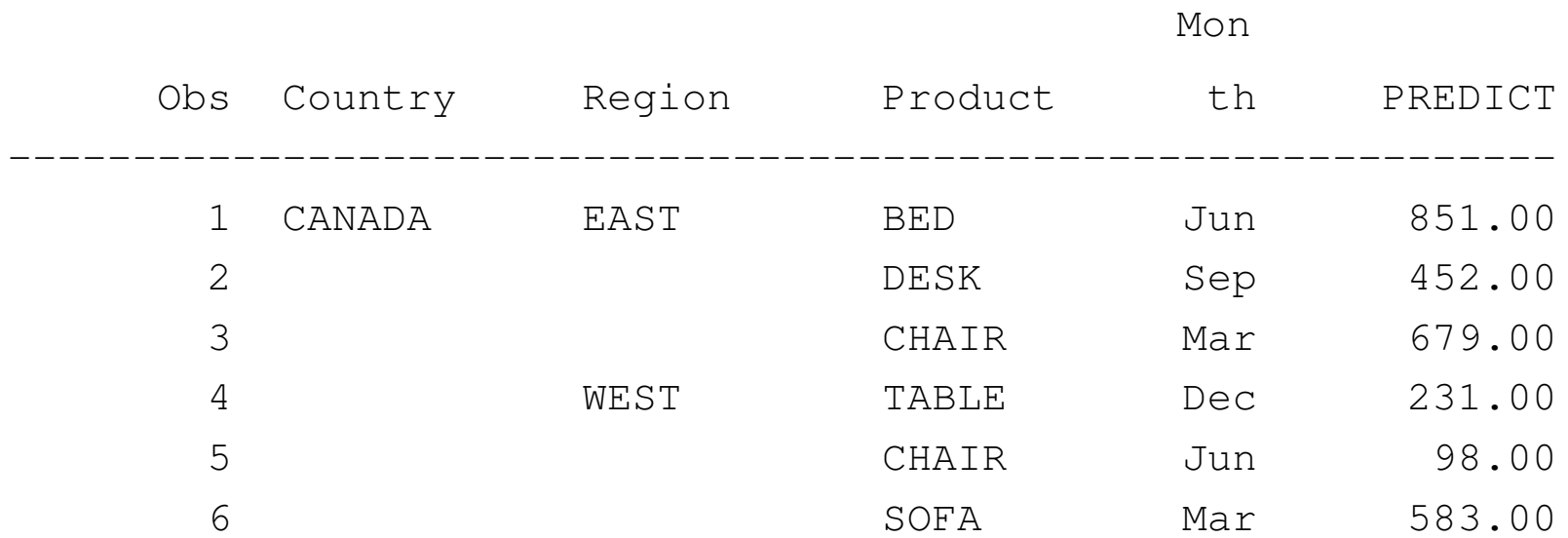

## The LINE Statement

The LINE statement sends text to the output destination.

IMPORTANT! Line statements are always executed, even when placed in an IF-THEN clause which is false.

```
proc report data=smallprod nowindows missing headline ;
   column country region predict actual ratio;
   define country--region / group;
   define ratio / computed format=6.2;
   rbreak after / summarize dol;
   compute ratio;
      ratio = actual.sum / predict.sum;
   endcomp;
   compute after country;
      line @10 'Country Ratio is '
           @28 ratio 6.2;
   endcomp;
run;
```
#### The LINE Statement

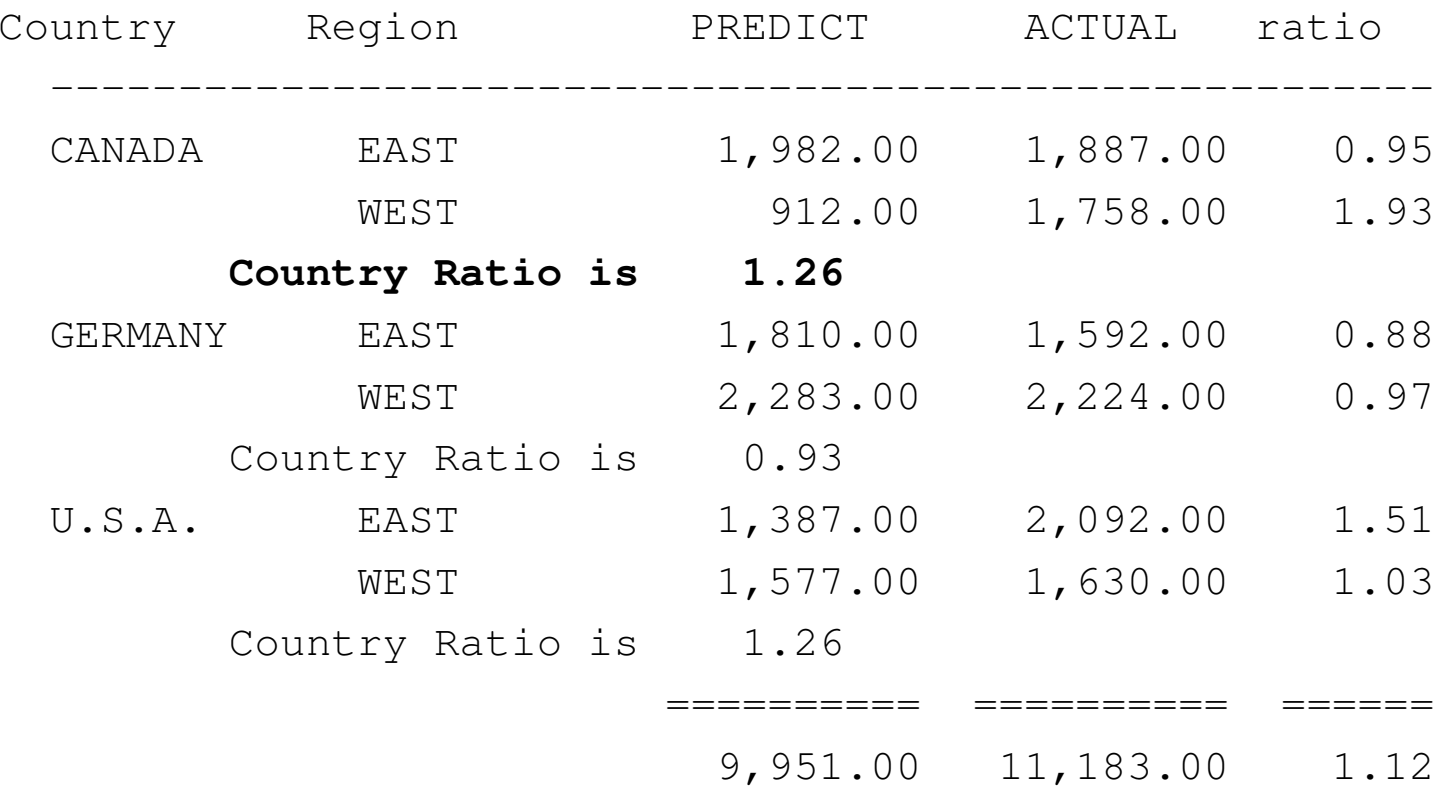

## CALL DEFINE

You can use the special function CALL DEFINE in <sup>a</sup> compute block to dynamically control the formatting of individual rows or cells.

Available only in PROC REPORT

Perhaps not the best documented function in SAS.

## CALL DEFINE

```
proc report data=smallprod
          nowindows missing headline;
   column country region predict actual ratio;
   define country--region / group;
   define ratio / computed format=6.2;
   break after country / summarize skip ol;
   rbreak after / summarize skip dol;
   compute ratio;
      ratio = actual.sum / predict.sum;
      if ratio < 1 then
         call define(_col_, 'style',
                      'style=[foreground=red]');
      if ratio < 0.9 or ratio > 1.1 then
         call define(_col_, 'style',
                      'style=[font_weight=bold]');
   endcomp;
run;
```
### CALL DEFINE

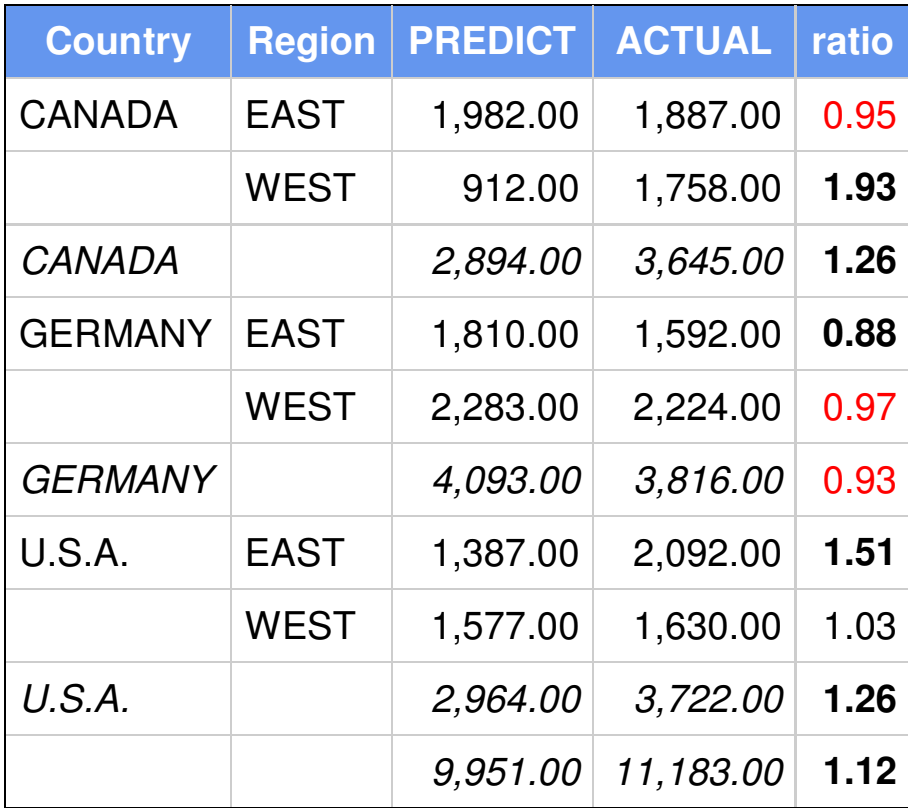

#### Contact Information

Download these slides from

http://www.excursive.com/sas/

Next week, download <sup>a</sup> revised copy of the paper and code from the same location.